**TUGAS AKHIR**

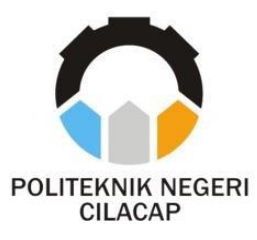

# **SISTEM PENDUKUNG KEPUTUSAN PENINJAUAN ULANG UANG KULIAH TUNGGAL POLITEKNIK NEGERI CILACAP MENGGUNAKAN METODE (MOORA)**

# *SINGLE TUITION REVIEW DECISION SUPPORT SYSTEM CILACAP STATE POLYTECHNIC USING (MOORA) METHOD*

**Oleh GEAN AR ROSID PRANANDA NPM. 19.02.02.068**

**DOSEN PEMBIMBING :**

**LINDA PERDANA WANTI, S.Kom., M.Kom. NIDN. 0610108801**

**RATIH HAFSARAH MAHARANI, S.Kom., M.Kom. NIDN. 0017098504**

> **JURUSAN TEKNIK INFORMATIKA POLITEKNIK NEGERI CILACAP 2022**

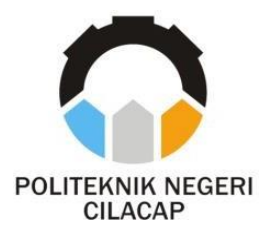

**TUGAS AKHIR**

# **SISTEM PENDUKUNG KEPUTUSAN PENINJAUAN ULANG UANG KULIAH TUNGGAL POLITEKNIK NEGERI CILACAP MENGGUNAKAN METODE (MOORA)**

# *SINGLE TUITION REVIEW DECISION SUPPORT SYSTEM CILACAP STATE POLYTECHNIC USING (MOORA) METHOD*

**Oleh GEAN AR ROSID PRANANDA NPM. 19.02.02.068**

**DOSEN PEMBIMBING :**

<span id="page-2-0"></span>**LINDA PERDANA WANTI, S.Kom., M.Kom. NIDN. 0610108801**

**RATIH HAFSARAH MAHARANI, S.Kom., M.Kom. NIDN. 0017098504**

> **JURUSAN TEKNIK INFORMATIKA POLITEKNIK NEGERI CILACAP 2022**

# <span id="page-3-0"></span>**SISTEM PENDUKUNG KEPUTUSAN PENINJAUAN NEGERI CILACAP NEGERI CILIN**C

#### Oleh:

**Gean Ar Rosid Prananda**  $19.02.02.068$ Tugas Akhir ini Diajukan Sebagai Salah Satu Syarat **Untuk Memperoleh Gelar Ahli Madya (A.Md)** 

**Untuk Memperoleh Gelar Ahli Madya (A.Md) Politeknik Negeri Cilacap Disetuiui oleh:** 

**Disetujui oleh :**

**Dosen Pembimbing:** 

**Dosen Pembimbing :**

1. Andesita Prikamara, S.T., M.Eng. **1. Andesita Prihantara, S.T., M.Eng.**

**Penguji Tugas Akhir :**

 $N<sub>1</sub>$ 

**2. Santi Purwaningrum, S.Kom., M.Kom.**

2. Santi Purwaningrum, S.Kom., M.Kom. NIDN, 0014079303

S.Kom., M.Kom. 1. Linda Perdana **1. Linda Perdana Wanti, S.Kom., M.Kom.**

**NIDER 1** 

2. Ratih Hafsarah Maharrani, S.Kom., M.Kom. NIDN. 0017098504

**2. Ratih Hafsarah Maharrani, S.Kom., M.Kom.**

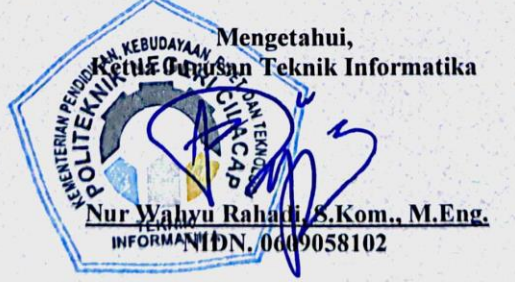

ii

#### **LEMBAR PERNYATAAN KEASLIAN TUGAS AKHIR**

<span id="page-4-0"></span>Menyatakan dengan sebenarnya bahwa penulisan Laporan Tugas Akhir ini berdasarkan hasil penelitian, pemikiran dan pemaparan asli penulis sendiri baik dari alat (*hardware*), program dan naskah laporan yang tercantum sebagai bagian dari Laporan Tugas Akhir ini. Jika terdapat karya orang lain, penulis akan mencantumkan sumber secara jelas.

Demikian pernyataan ini saya buat dengan sesungguhnya dan apabila dikemudian hari terdapat penyimpangan dan ketidakbenaran dalam pernyataan ini, maka saya bersedia menerima sanksi akademik berupa pencabutan gelar yang telah diperoleh karena karya tulis ini dan sanksi lain sesuai dengan norma yang berlaku di Perguruan Tinggi ini.

> Cilacap, 25 Agustus 2022 Yang menyatakan,

(Gean Ar Rosid Prananda) NPM. 19.02.02.068

#### <span id="page-5-0"></span>**LEMBAR PERNYATAAN PERSETUJUAN PUBLIKASI KARYA ILMIAH UNTUK KEPENTINGAN AKADEMIS**

Sebagai mahasiswa Politeknik Negeri Cilacap, yang bertanda tangan di bawah ini, saya :

Nama : Gean Ar Rosid Prananda

NPM : 19.02.02.068

Demi pengembangan ilmu pengetahuan, menyetujui untuk memberikan kepada Politeknik Negeri Cilacap Hak Bebas Royalti Non-Eksklusif *(Non-Exclusive Royalty Free Right)* atas karya ilmiah saya yang berjudul :

#### **"SISTEM PENDUKUNG KEPUTUSAN PENINJAUAN ULANG UANG KULIAH TUNGGAL**

### **POLITEKNIK NEGERI CILACAP MENGGUNAKAN METODE (MOORA)"**

beserta perangkat yang diperlukan (bila ada). Dengan Hak Bebas Royalti Non-Eksklusif ini, Politeknik Negeri Cilacap berhak menyimpan, mengalih / format-kan, mengelolanya dalam bentuk pangkalan data *(database),* mendistribusikannya, dan menampilkan / mempublikasikan di Internet atau media lain untuk kepentingan akademis tanpa perlu meminta ijin dari saya selama tetap mencantumkan nama saya sebagai penulis / pencipta. Saya bersedia untuk menanggung secara pribadi, tanpa melibatkan pihak Politeknik Negeri Cilacap, segala bentuk tuntutan hukum yang timbul atas pelanggaran Hak Cipta dalam karya ilmiah saya ini.

Demikian pernyataan ini saya buat dengan sebenarnya.

Dibuat di : Cilacap

Pada tanggal : 25 Agustus 2022

Yang Menyatakan

(Gean Ar Rosid Prananda) NPM. 19.02.02.068

#### **ABSTRAK**

<span id="page-6-0"></span>Peninjauan ulang Uang Kuliah Tunggal (UKT) adalah proses dimana mahasiswa dapat menurunkan pembayaran UKT yang didapat pada semester sebelumnya. Politeknik Negeri Cilacap memberikan kesempatan kepada mahasiswa untuk dapat mengajukan peninjauan ulang UKT, namun dalam menentukan kelompok UKT yang diberikan masih dilakukan dengan cara menentukan hasil diskusi, serta mahasiswa harus datang langsung ke BAAK. Dengan adanya Sistem Pendukung Keputusan Peninjauan Ulang Uang Kuliah Tunggal menggunakan metode *Multi Objective Optimization on the basis of Ratio Analysis* (MOORA) di Politeknik Negeri Cilacap. Metode pendukung keputusan ini mampu menyelesaikan masalah perhitungan yang kurang falid, hasil perhitungan SIPENJUT dapat membantu menguatkan penentuan UKT yang akan mahasiswa dapatkan, dan dengan adanya sistem ini mahasiswa bisa lebih mudah untuk melakukan peninjauan ulang UKT. Sistem ini dapat membantu penentuan UKT menjadi lebih tersistem dan konsisten, lebih mempersingkat waktu, dan menghasilkan besaran UKT yang sesuai dengan kondisi perekonomian mahasiswa. Sistem ini juga menggunakan metode pengembangan *Extreme programming* (XP) untum membantu dalam menyelesaikan penelitian ini. Hal ini disimpulkan berdasarkan hasil pengujian kuisoner menggunakan pengujian *System Usability Scale* dari 10 koresponden diperoleh skor dengan predikat sangat baik yakni 82.8%.

Kata kunci : Metode MOORA, Sistem Pendukung Keputusan, Peninjauan Ulang, Uang Kuliah Tunggal.

#### **ABSTRACT**

<span id="page-7-0"></span>*Review of Single Tuition Fees (UKT) is a process where students can reduce their UKT payments earned in the previous semester. Cilacap State Polytechnic provides an opportunity for students to be able to apply for a UKT review, but in determining the UKT group given is still done by determining the results of the discussion, and students must come directly to BAAK. With the Decision Support System for Review of Single Tuition Fees using the Multi Objective Optimization on the basis of Ratio Analysis (MOORA) method at the Cilacap State Polytechnic. This decision support method is able to solve the problem of calculations that are less valid, the results of SIPENJUT calculations can help strengthen the determination of the UKT that students will get, and with this system it is easier for students to review UKT. This system can help determine UKT to be more systematic and consistent, shorten the time, and produce UKT quantities that are in accordance with the economic conditions of students. This system also uses the Extreme programming (XP) development method to assist in completing this research. It is concluded that based on the results of the questionnaire test using the System Usability Scale testing of 10 correspondents, a score with the predicate was very good, namely 82.8%.*

*Keywords: MOORA Method, Decision Support System, Review, Single Tuition Fee.*

#### **UCAPAN TERIMA KASIH**

<span id="page-8-0"></span>Puji syukur atas kehadirat **Allah Subhanahu Wa Ta'ala** yang telah memberikan kelancaran dan kemudahan dalam pengerjaan tugas akhir ini, dan tanpa mengurangi rasa hormat yang sebesar-besarnya kepada semua pihak yang telah membantu menyelesaikan tugas akhir ini, terutama kepada :

- 1. Direktur Politeknik Negeri Cilacap, Dr. Ir. Aris Tjahyanto, M. Kom.
- 2. Wakil Direktur I Bidang Akademik Politeknik Negeri Cilacap Dr. Eng. Agus Santoso S. T., M. T.
- 3. Ketua Jurusan Teknik Informatika Politeknik Negeri Cilacap Nur Wahyu Rahadi, S.Kom., M.Eng.
- 4. Dosen Pembimbing I Linda Perdana Wanti, S.Kom., M.Kom., yang telah membimbing penulis dalam melaksanakan tugas akhir.
- 5. Dosen Pembimbing II Ratih Hafsarah Maharrani, S. Kom., M. Kom., yang telah membimbing penulis dalam melaksanakan tugas akhir.
- 6. Terimakasih kepada kedua orang tua saya, yang senantiasa mendo'akan dan memberikan dukungan kepada penulis sebelum masuk Perguruan Tinggi hingga penulis dapat mencapai titik sejauh ini.
- 7. Seluruh dosen dan karyawan Politeknik Negeri Cilacap yang telah membekali ilmu dan membantu dalam segala urusan dalam kegiatan penulis di bangku perkuliahan di Politeknik Negeri Cilacap.
- 8. Terimakasih kepada kedua kakak saya, Noveka Gadis Sunanti dan Gandha Juinanta yang senantiasa mendoakan serta mendukung adik tercintanya dalam melakukan segala aktifitas yang dijalaninya selama pembelajaran di Politeknik Negeri Cilacap.

Semoga **Allah Subhanahu Wa Ta'ala** selalu memberikan perlindungan, rahmat dan nikmat-Nya bagi kita semua. Aamiin.

## **DAFTAR ISI**

<span id="page-9-0"></span>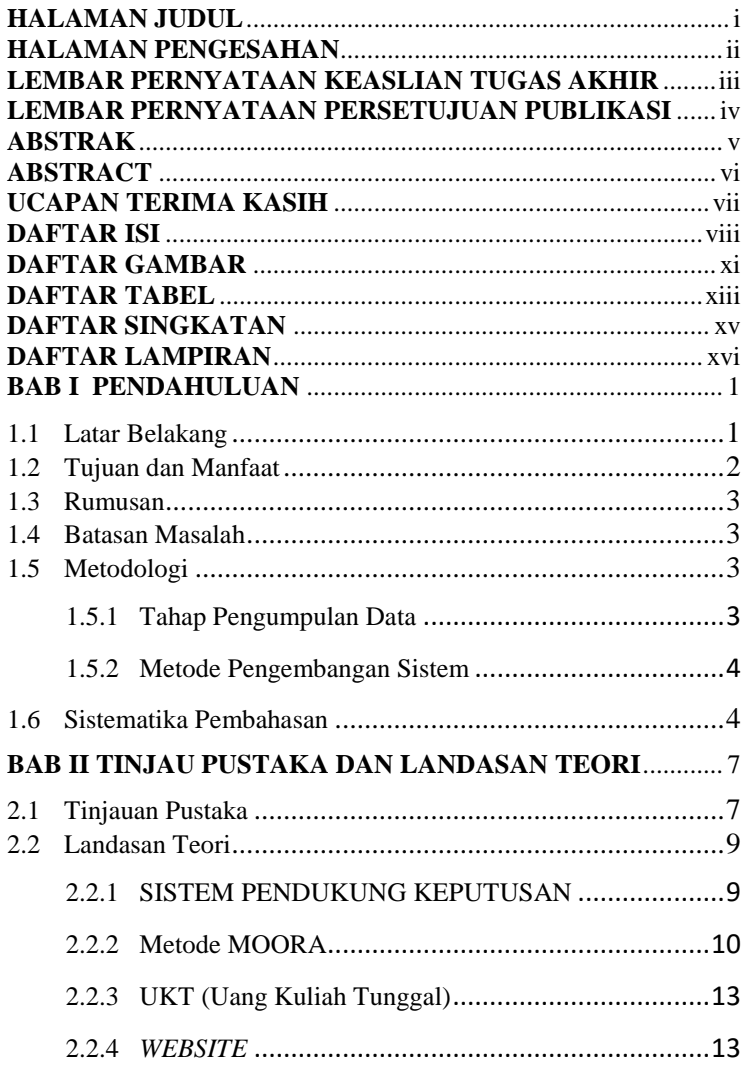

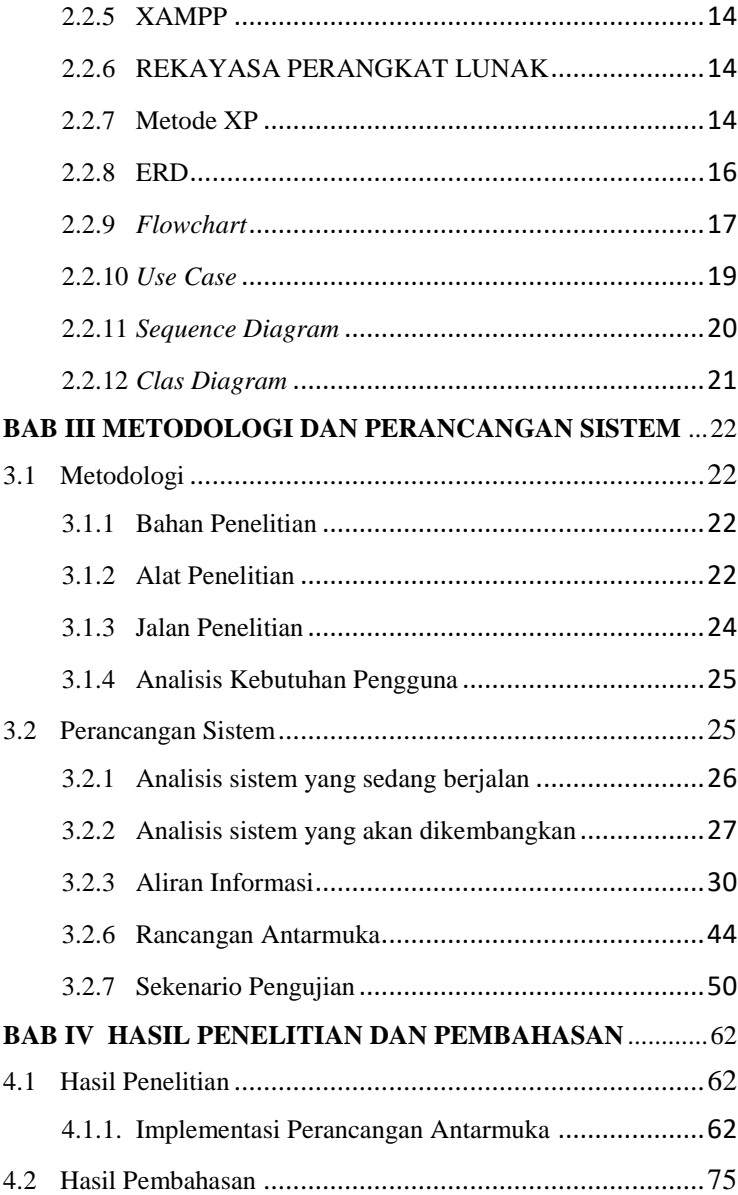

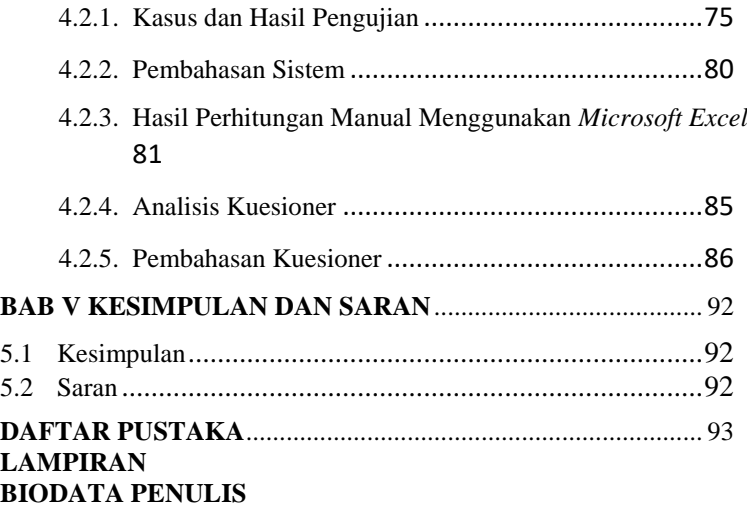

## **DAFTAR GAMBAR**

<span id="page-12-0"></span>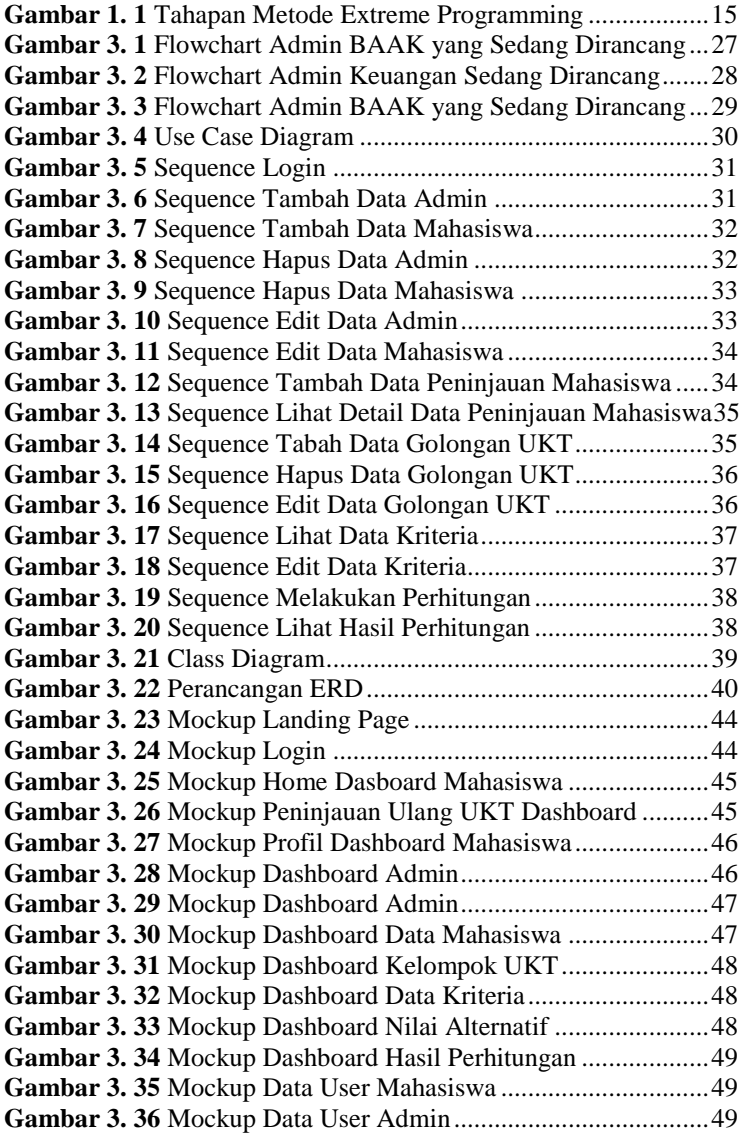

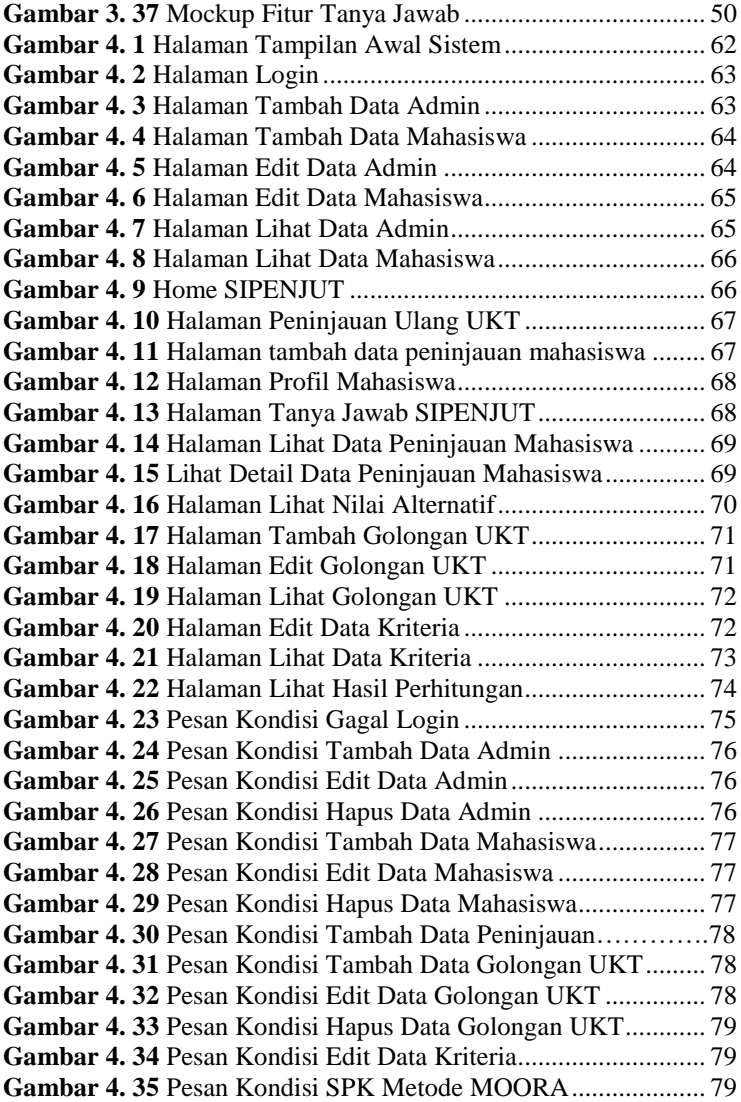

## **DAFTAR TABEL**

<span id="page-14-0"></span>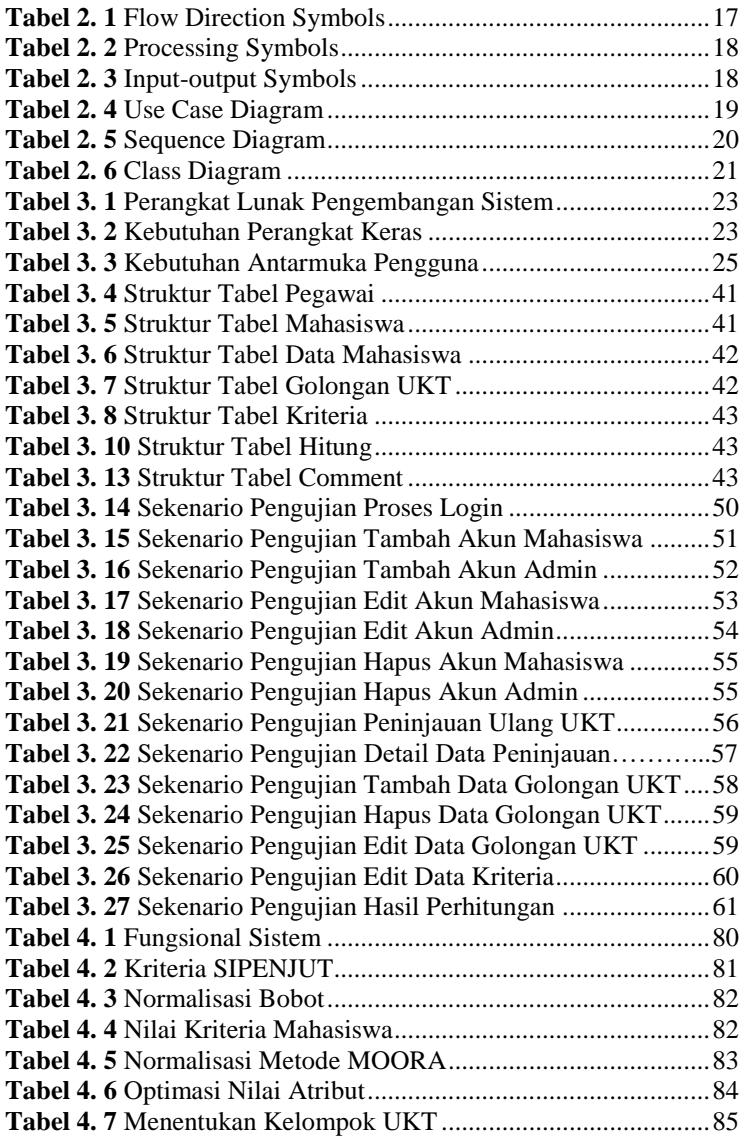

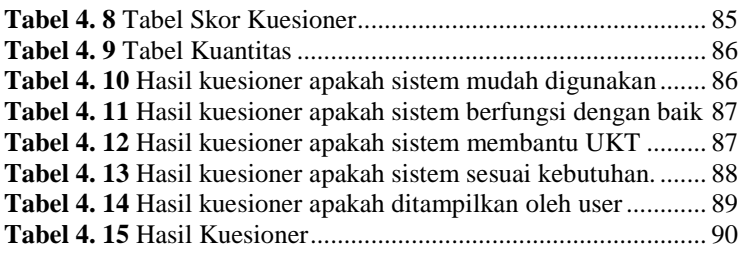

# **DAFTAR SINGKATAN**

<span id="page-16-0"></span>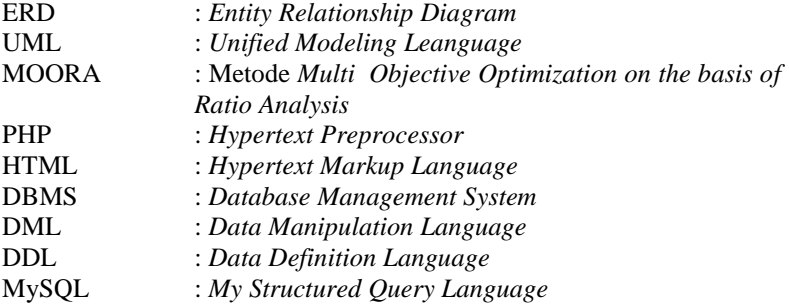

## **DAFTAR LAMPIRAN**

## <span id="page-17-0"></span>LAMPIRAN A SURAT OBSERVASI LAMPIRAN B LEMBAR PENGUJIAN LAMPIRAN C LEMBAR KUESIONER